# RateLimit Headers

Communicate service status

IETF 106 Singapore

draft-rpolli-ratelimit-headers [\[see the specifications\]](https://ioggstream.github.io/draft-polli-ratelimit-headers/draft-polli-ratelimit-headers.html)

### **RateLimit HTTP Header Fields**

- communicate service limits, so clients can stop before being throttled out
- align all the \*already existing\* ratelimit headers and end headers proliferation
- express multiple RateLimit policies

#### **STOP header fields proliferation**

X-RateLimit-UserLimit: 1231513

X-RateLimit-UserRemaining

X-Rate-Limit-Limit: name=rate-limit-1,1000

x-custom-retry-after-ms

x-ratelimit-minute: 100

x-rate-limit-hour: 1000

X-RateLimit-Remaining-month

X-RateLimit-Retry-After: 11529485261

X-Rate-Limit-Reset: Wed, 21 Oct 2015 07:28:00 GMT

#### ... and many more!

**RateLimit-Limit: #quota-units RateLimit-Remaining: #quota-units**

**RateLimit-Reset: #delta-seconds**

#### Example with multiple quotas

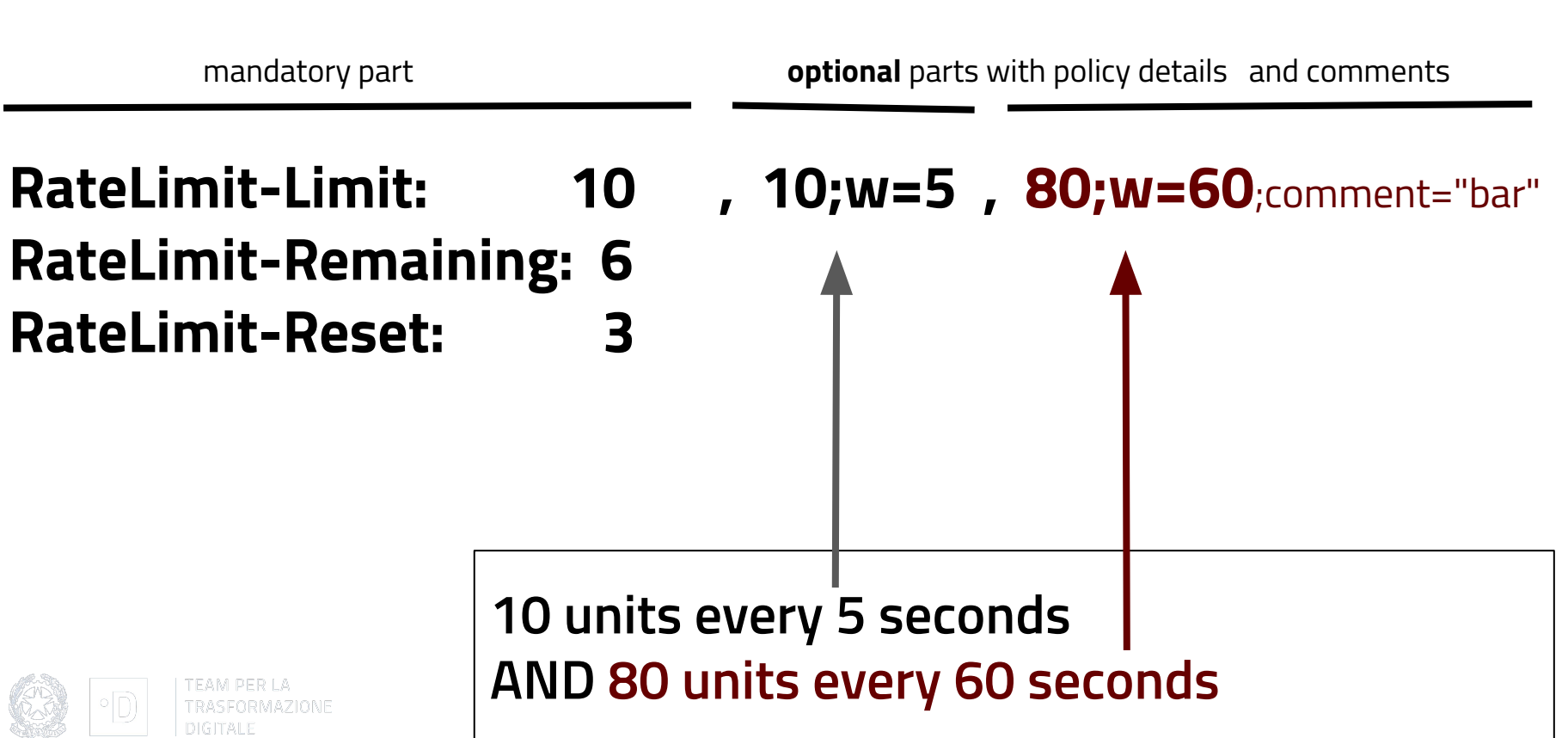

#### **Technical choices**

- $\#60$  $\#60$  support only delta-seconds (no ntp skew  $\&$ adjustment issues) like [Retry-After](https://tools.ietf.org/html/rfc7231#section-7.1.3)
- $\bullet$  [#49](https://github.com/ioggstream/draft-polli-ratelimit-headers/pull/49) quota expressed in units, may or may not be requests support multiple quota policies and comments
- flexible semantics to express dynamic policies, sliding windows and concurrency limits
- don't mention infrastructural concepts like connections

### **Open Issues Needing Input**

- [http-core#99](https://github.com/httpwg/http-core/issues/99) Define a throttling scope, related to Retry-After
- $\frac{\#42}{\#42}$  Define header dependencies
- [#35](https://github.com/ioggstream/draft-polli-ratelimit-headers/issues/35) Use Structured-Headers
- **[#41](https://github.com/ioggstream/draft-polli-ratelimit-headers/issues/41) Upper bound for RateLimit-Reset**
- [#34](https://github.com/ioggstream/draft-polli-ratelimit-headers/issues/34) Header names

#### **Thanks!**

Roberto Polli - [robipolli@gmail.com](mailto:robipolli@gmail.com)

Alex Martinez - [amr@redhat.com](mailto:amr@redhat.com)

#### **Backup slides**

#### **Who wants it?**

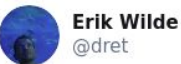

In risposta a @ioggstream, @whiskeysierra84 e altri 3

congrats, @ioggstream, this looks like solid support!

#### **Traduci il Tweet**

A set of Rate Limiting HTTP headers is being proposed for standardisation; do these make sense to you? ioggstream.github.io/draft-polli-ra...

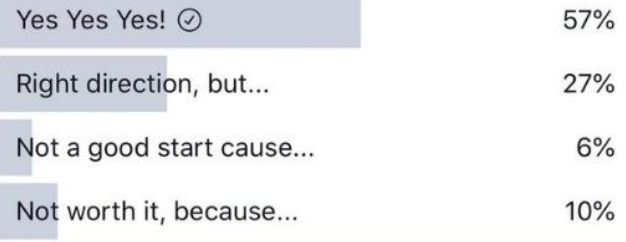

#### Example...after 40 seconds

mandatory part **optional** comment parts with policy details

**RateLimit-Limit: 80 RateLimit-Remaining: 0 RateLimit-Reset: 20**

, **10; w=5**, **80; w=60;foo="bar"**  

$$
A = 0.000
$$

**After 40 seconds, client consumed 80 units. The enforced quota is the second one.**

## **Why proliferation is bad?**

Currently every API gateway implements custom ratelimit headers

Clients consuming APIs behind different gateways have to support different ratelimit headers.

The reality is that they ignore them